# Download Ebook Computer Hacking Computer Hacking And Python Hacking For Dummies And Python Programming Hacking Hacking Guide For Beginners How To Hack Python Coding Css Java Php Volume 2

Recognizing the way ways to get this ebook Computer Hacking Computer Hacking And Python Hacking For Dummies And Python Programming Hacking Guide For Beginners How To Hack Python Coding Css Java Php Volume 2 is additionally right site to start getting this info. acquire the Computer Hacking Computer Hacking And Python Hacking For Dummies And Python Programming Hacking Guide For Beginners How To Hack Python Coding Css Java Php Volume 2 associa

You could purchase guide Computer Hacking Computer Hacking And Python Hacking For Dummies And Python Programming Hacking Guide For Beginners How To Hack Python Coding Css Java Php Volume 2 or acquire it as soon as feasible Computer Hacking And Python Hacking For Dummies And Python Programming Hacking Hacking Hacking Guide For Beginners How To Hack Python Coding Css Java Php Volume 2 after getting deal. So, taking into account you require the fats, isnt it? You have to favor to in this declare

# **HBWQNS - VALERIE HOOPER**

### **The Dangers of Hacking and What a Hacker Can Do to Your ...**

Hacking: Hacking For Beginners Guide On How To Hack, Computer Hacking, And The Basics Of Ethical Hacking (Hacking Books) - Kindle edition by Josh Thompsons. Download it once and read it on your Kindle device, PC, phones or tablets. Use features like bookmarks, note taking and highlighting while reading Hacking: Hacking For Beginners Guide On How To Hack, Computer Hacking, And The Basics Of ...

### **Amazon.com: Computer Hacking: A beginners guide to ...**

When a computer expert gets a taste of hacking and likes the flavor, he or she will continue to use their skill, often for breaking into people's accounts to steal money. They also might like taking down a big network for "fun."

If you go deeper, computer hacking can also involve things like techniques to bypass the authentication of a system, hack Internet users, computer databases, software programs and so on. So, to define in simple words computer hacking is a means of exploiting the weakness in a computer system or network in order to gain unauthorized access to its data or take advantage of it.

**What are the Different Effects of Computer Hacking? You ...**

**Free Ethical Hacking Tutorial - Fundamentals of Computer ...**

#### **What is Hacking? Introduction & Types - Guru99**

A script kiddie (also known as a skid or skiddie) is an unskilled hacker who breaks into computer systems by using automated tools written by others (usually by other black hat hackers), hence the term script (i.e. a computer script that automates the hacking) kiddie (i.e. kid, child—an individual lacking knowledge and experience, immature), usually with little understanding of the underlying concept.

#### **Computer Hacking Computer Hacking And**

A hacker was a programmer -- someone who hacked out computer code. Hackers were visionaries who could see new ways to use computers, creating programs that no one else could conceive. They were the pioneers of the computer industry, building everything from small applications to operating systems. In this sense, people like Bill Gates, Steve Jobs and Steve Wozniak were all hackers -- they saw the potential of what computers could do and created ways to achieve that potential.

Computer Hacking Computer hacking is an extremely powerful skill to have. This book focuses on ethical hacking - also known as white hat hacking. Inside, you will learn the basics of hacking for beginners.

Anyone who uses a computer connected to the Internet is susceptible to the threats that computer hackers and online predators pose. These online villains typically use phishing scams , spam email or instant messages and bogus websites to deliver dangerous malware to your computer and compromise your computer security.

#### **Hacking: Hacking For Beginners Guide On How To Hack ...**

This tutorial will instruct you on how to be a computer hacker- both visually, and professionally. It's useful for impressing your friends, family, and many more! Not only does it make you look ...

Fundamentals of Computer Hacking 4.2 (5,986 ratings) Course Ratings are calculated from individual students' ratings and a variety of other signals, like age of rating and reliability, to ensure that

they reflect course quality fairly and accurately. 99,690 students enrolled

### **Hacking a Computer | HowStuffWorks Computer Hacking | What is it and methods to prevent it**

If you want to hack a computer with Windows, first create a Windows 10 installation tool by downloading the tool from the Windows 10 download page onto a flash drive. After you have the installation tool, change the computer's boot order to your flash drive's name so it starts from there rather than its hard drive.

For these individuals, computer hacking is a real life application of their problem-solving skills. It's a chance to demonstrate their abilities, not an opportunity to harm others. Since a large number of hackers are self-taught prodigies, some corporations actually employ computer hackers as part of their technical support staff. These individuals use their skills to find flaws in the company's securi-

#### **How Hackers Work - Computer | HowStuffWorks**

Computer Hacking Computer hacking , on one hand, describes the activities practiced by individuals, organizations, and nations, in order to gain unauthorized access to computer and technology ... Computer hacking is the act of modifying computer hardware or software, in order to cause damage to sensitive data or to simply steal confidential information. Computer hackers often target home and office computers that are connected to the Internet.

# **3 Ways to Hack a Computer - wikiHow**

If you go deeper, computer hacking can also involve things like techniques to bypass the authentication of a system, hack Internet users, computer databases, software programs and so on. So, to define in simple words computer hacking is a means of exploiting the weakness in a computer system or network in order to gain unauthorized access to its data or take advantage of it.

**How to Hack a Computer - Computer Hacking | GoHacking**

ty system so that they can be repaired quickly. Computer crime laws encompass a variety of actions that destroy or interfere with normal operation of a computer system. Hacking is breaking into computer systems, frequently with intentions to alter or modify existing settings. When malicious in nature, these break-ins may cause damage or disruption to computer systems or networks. For these individuals, computer hacking is a real life application of their problem-solving skills. It's a chance to demonstrate their abilities, not an opportunity to harm others. Since a large number of hackers are self-taught prodigies, some corporations actually employ computer hackers as part of their technical support staff. These individuals use their skills to find flaws in the company's security system so that they can be repaired quickly.

Computer Hacking Computer hacking , on one hand, describes the activities practiced by individuals, organizations, and nations, in order to gain unauthorized access to computer and technology ...

ethical hacking - also known as white hat hacking. Inside, you will learn the basics of hacking for beginners.

Individuals using a computer connected to the Internet are susceptible to the threats that online predators and computer hackers pose. These computer hacking experts generally use phishing scams, instant messages or spam email and bogus websites in order to deliver dangerous malware to your computer and compromise your computer security. **How Do Hackers Get Into Computer Systems?** Hacking is identifying and exploiting weaknesses in computer systems and/or computer networks. Cybercrime is committing a crime with the aid of computers and information technology infrastructure. Ethical Hacking is about improving the security of computer systems and/or computer networks.

#### **Amazon.com: Computer Hacking: A beginners guide to ...**

#### **What are the Different Effects of Computer Hacking? You ...**

Definition: Hacking is an attempt to exploit a computer system or a private network inside a computer. Simply put, it is the unauthorised access to or control over computer network security systems for some illicit purpose. **What is Hacking? Definition of Hacking, Hacking Meaning ... Computer Hacking Computer Hacking And** A hacker was a programmer -- someone who hacked out computer code. Hackers were visionaries who could see new ways to use computers, creating programs that no one else could conceive. They were the pioneers of the computer industry, building everything from small applications to operating systems. In this sense, people like Bill Gates, Steve Jobs and Steve Wozniak were all hackers -- they saw the potential of what computers could do and created ways to achieve that potential.

Anyone who uses a computer connected to the Internet is susceptible to the threats that computer hackers and online predators pose. These online villains typically use phishing scams , spam email or instant messages and bogus websites to deliver dangerous malware to your computer and compromise your computer security.

#### **The Dangers of Hacking and What a Hacker Can Do to Your ...**

#### **What is Computer Hacking? (with pictures)**

**What is Computer Hacking? - Definition, Prevention ...** Computer Hacking Computer hacking is an extremely powerful skill to have. This book focuses on If you want to hack a computer with Windows, first create a Windows 10 installation tool by downloading the tool from the Windows 10 download page onto a flash drive. After you have the installation tool, change the computer's boot order to your flash drive's name so it starts from there

#### **What is Hacking? Introduction & Types - Guru99**

#### **How Hackers Work - Computer | HowStuffWorks**

A script kiddie (also known as a skid or skiddie) is an unskilled hacker who breaks into computer systems by using automated tools written by others (usually by other black hat hackers), hence the term script (i.e. a computer script that automates the hacking) kiddie (i.e. kid, child—an individual lacking knowledge and experience, immature), usually with little understanding of the underlying concept.

#### **Security hacker - Wikipedia**

*2*

rather than its hard drive.

### **3 Ways to Hack a Computer - wikiHow**

Hacking a Computer - Hacking a computer is possible through the use of primitive computer programs. Find out how hacking works and how hackers break into your computer.

### **Hacking a Computer | HowStuffWorks**

Hacking: Hacking For Beginners Guide On How To Hack, Computer Hacking, And The Basics Of Ethical Hacking (Hacking Books) - Kindle edition by Josh Thompsons. Download it once and read it on your Kindle device, PC, phones or tablets. Use features like bookmarks, note taking and highlighting while reading Hacking: Hacking For Beginners Guide On How To Hack, Computer Hacking, And The Basics Of ...

#### **Hacking: Hacking For Beginners Guide On How To Hack ...**

When a computer expert gets a taste of hacking and likes the flavor, he or she will continue to use their skill, often for breaking into people's accounts to steal money. They also might like taking down a big network for "fun."

#### **How Do Hackers Get Into Computer Systems?**

Fundamentals of Computer Hacking 4.2 (5,986 ratings) Course Ratings are calculated from individu-

al students' ratings and a variety of other signals, like age of ratin they reflect course quality fairly and accurately. 99,690 students en

# **Free Ethical Hacking Tutorial - Fundamentals of Computer ...**

This tutorial will instruct you on how to be a computer hacker- both visually, and professionally. It's useful for impressing your friends, family, and many more! Not only does it make you look ...

#### **How to be a Computer Hacker**

Individuals using a computer connected to the Internet are susceptible to the threats that online predators and computer hackers pose. These computer hacking experts generally use phishing scams, instant messages or spam email and bogus websites in order to deliver dangerous malware to your computer and compromise your computer security.

#### **Computer Hacking | What is it and methods to prevent it**

### **What is Hacking? Definition of Hacking, Hacking Meaning ...**

Computer crime laws encompass a variety of actions that destroy or interfere with normal opera-

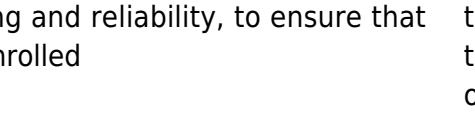

tion of a computer system. Hacking is breaking into computer systems, frequently with intentions to alter or modify existing settings. When malicious in nature, these break-ins may cause damage or disruption to computer systems or networks.

Definition: Hacking is an attempt to exploit a computer system or a private network inside a computer. Simply put, it is the unauthorised access to or control over computer network security systems for some illicit purpose. Computer hacking is the act of modifying computer hardware or software, in order to cause damage to sensitive data or to simply steal confidential information. Computer hackers often target home and office computers that are connected to the Internet.

Hacking is identifying and exploiting weaknesses in computer systems and/or computer networks. Cybercrime is committing a crime with the aid of computers and information technology infrastructure. Ethical Hacking is about improving the security of computer systems and/or computer networks.

# **What is Computer Hacking? - Definition, Prevention ...**

## **How to be a Computer Hacker**

Hacking a Computer - Hacking a computer is possible through the use of primitive computer programs. Find out how hacking works and how hackers break into your computer.

# **What is Computer Hacking? (with pictures)**

**How to Hack a Computer - Computer Hacking | GoHacking Security hacker - Wikipedia**